- zwiększenie zdolności produkcyjnej istniejącego zakładu,
- dywersyfikacja produkcji zaktadu,
- zasadnicza zmiana dotyczaca procesu produkcyjnego,
- nabycie aktywow nalezacych do zakladu, ktory zostal zamkniety lub zostatby zamkniety, gdyby zakup nie nastapil.

W przypadku pozostałych projektów (w ramach których nie bedzie udzielana regionalna pomoc inwestycyjna) należy wybrać z listy rozwijanej opcję "nie dotyczy".

**Partnerstwo publiczno-prywatne** – Wnioskodawca zaznacza opcję w zależności od tego, czy projekt jest realizowany w formule partnerstwa publiczno-prywatnego, czy nie.

Projekt realizowany przez partnerstwo publiczno – prywatne to tzw. Projekt hybrydowy. Partnerstwo publiczno - prywatne, to forma wspofpracy miedzy podmiotami publicznymi a sektorem prywatnym, ktorej celem jest poprawa realizacji inwestycji w projekty infrastrukturalne, poprzez dzielenie ryzyka, wspolne korzystanie ze specialistycznej wiedzy sektora prywatnego lub dodatkowe źródła kapitału. Przy tym inwestycja infrastrukturalna oznacza tutaj budowę, przebudowę lub remont obiektu budowlanego lub wyposażenie składnika majątkowego w urządzenia podwyższające jego wartość lub użyteczność, połączone z utrzymaniem lub zarzadzaniem przedmiotem tej inwestycji za wynagrodzeniem.

Na gruncie prawa krajowego projektami hybrydowymi w rozumieniu ustawy z dnia 11 lipca 2014 r. o zasadach realizacji programów w zakresie polityki spójności finansowanych w perspektywie finansowej 2014-2020 (Dz. U z 2014 r., poz. 1146) mogą być nie tylko projekty realizowane w oparciu o ustawe z dnia 19 grudnia 2008 r. o partnerstwie publiczno-prywatnym (Dz. U. z 2009 r. nr 19, poz. 100, z pozn. zm.), ale rowniez projekty, w których podstawą realizacji są inne akty prawne, m.in. ustawa z dnia 9 stycznia 2009 r. o koncesji na roboty budowlane lub usługi (Dz. U. z 2015 r., poz. 113), o ile wpisują się w definicję partnerstwa publicznoprywatnego zawartą w art. 2 pkt 24 rozporządzenia nr 1303/2013.

W przypadku, gdy projekt jest realizowany w formule partnerstwa publiczno-prywatnego, wówczas do wniosku o dofinansowanie należy dołączyć kopie zawartej umowy partnerskiej lub porozumienia, określającego przedmiot porozumienia albo umowy, prawa i obowiązki stron, zakres i forme udziału poszczególnych partnerów w projekcie, lidera uprawnionego do reprezentowania pozostałych partnerów projektu, sposób przekazywania dofinansowania na pokrycie kosztów ponoszonych przez poszczególnych partnerów projektu, umożliwiający określenie kwoty dofinansowania udzielonego każdemu z partnerów, sposób postepowania w przypadku naruszenia lub niewywiązania się stron z porozumienia lub umowy.

W formule partnerstwa publiczno-prywatnego dopuszczalna jest realizacja projektu z zaangazowaniem podmiotów, innych niż wymienione w katalogu Beneficjentów, realizujących wspólnie projekt wcelu osiągniecia kompleksowego efektu, z zastrzeżeniem, iż wszystkie wydatki ponoszone przez te podmioty zostaną ujęte jako koszty niekwalifikowalne w budżecie projektu.

#### **Projekt partnerski**

Wnioskodawca zaznacza ta opcję jeżeli projekt realizowany jest z zaangażowaniem Partnerów. Jeżeli w realizację projektu nie są zaangażowane inne podmioty związane umową partnerska/porozumieniem, wówczas opcję projekt partnerski należy pozostawić niezaznaczoną. W tabeli należy podać:

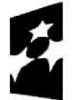

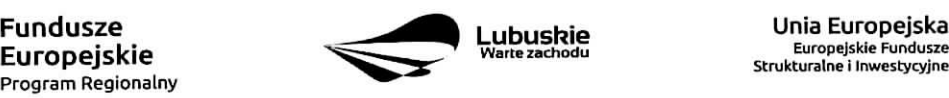

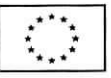

**Nazwe podmiotu** - należy wpisać pełną nazwe partnera zgodnie z jego dokumentem rejestrowym,

Formę prawną - należy określić formę prawną partnera zgodną z jego dokumentem rejestrowym poprzez wybór odpowiedniej opcji z listy rozwijanej,

**Funkcje** - pole określa funkcję pełniona przez danego partnera i jest wypełniane automatycznie przez system opcja^partner",

**Oznaczenie partnera** – należy wpisać skróconą nazwę partnera.

W każdym przypadku, gdy w realizację projektu będzie zaangażowany partner, wówczas do wniosku o dofinansowanie nalezy dotaczyc kopie zawartei umowy partnerskiei lub porozumienia. o ktorei mowa w opisie załączników do wniosku.

Partnerstwa mogą być tworzone przez podmioty wnoszące do projektu zasoby ludzkie, organizacyjne, techniczne lub finansowe, realizujące wspólnie projekt, zwany dalej "projektem partnerskim", na warunkach okreslonych w porozumieniu lub umowie partnerskiej (zgodnie z art. 33 ustawy z dnia 11 lipca 2014 r. o zasadach reaiizacji programow w zakresie polityki spojnosci finansowanych w perspektywie finansowej 2014-2020 (Dz. U z 2014 r., poz. 1146)).

Celem projektu partnerskiego powinno być osiągnięcie znaczącej wartości dodanej poprzez podział realizacji zadań pomiędzy niezależne podmioty o różnorodnej specyfice, wypracowanie wspólnych rozwiązań problemow oraz odejscie od rozporoszonych dzialah na rzecz skoordynowanej i kompleksowej aktywnosci. Tak rozumiane partnerstwo nie moze polegac na tym, ze jakis podmiot angazowany jest w projekt partnerski do wykonania zadania wedlug woli innego partnera (w tym sprawujacego nad nim kontrolej, nie wnosi do przedsiewziecia wartości dodanej, nie ma udziału w tworzeniu założeń projektowym. Wszyscy partnerzy w projekcie powinni ingerować w przedmiot realizowanych zadań i z założenia są w stosunku do lidera równorzednymi podmiotami, a lider i partnerzy powinni współpracować ze sobą na wszystkich etapach realizacji projektu.

Zgodnie z art. 33 ust 6 ww. ustawy niedozwolone jest tworzenie partnerstw przez podmioty powiazane w rozumieniu zalacznika I do rozporzadzenia Komisji (UE) nr 651/2014 z dnia 17 czerwca 2014 r. uznajacego niektore rodzaje pomocy za zgodne z rynkiem wewnetrznym w zastosowaniu art. 107 i 108 Traktatu).

**Instrumenty finansowe** - W zwiazku z tym, iz projekty w ramach Osi Priorytetowej 1 Regionalnego Programu Operacyjnego Lubuskie - 2020 (z wyłączeniem Poddziałania 1.5.2) finansowane są wyłącznie w postaci dotacji bezzwrotnej pole zostanie wypełnione automatycznie przez system odpowiedzia: "NIE".

### **A8. Krotki opis projektu** (do 1500 znakow)

W tym punkcie Wnioskodawca powinien w sposób zwięzły opisać, co będzie przedmiotem projektu, jasno określić zakres rzeczowy i sposób wdrażania, a także przedstawić najważniejsze etapy projektu. Skrócony opis projektu nalezy rozumiec jako svnteze proiektu. Musi on zawierac najwazniejsze informacje, ktore później w rozszerzonej wersji pojawią się w pkt. A.9 Opis projektu. Zawarte w tym polu informacje nie mogą zostać objęte tajemnicą przedsiębiorstwa ani ograniczeniu ze względu na prywatność osoby fizycznej, ponieważ opis ten będzie wykorzystywany/ udostępniany w celach informacyjno-promocyjnych.

#### **A9. Opis projektu** (do 5000 znakow)

W tym punkcie Wnioskodawca powinien szczegółowo opisać (z wykorzystaniem danych liczbowych), co bedzie przedmiotem projektu. Opis musi jednoznacznie identyfikowac przedmiot projektu, jasno okreslac jego zakres i sposób realizacji. Wnioskodawca powinien przedstawić charakterystykę projektu, jego najważniejsze

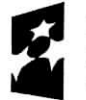

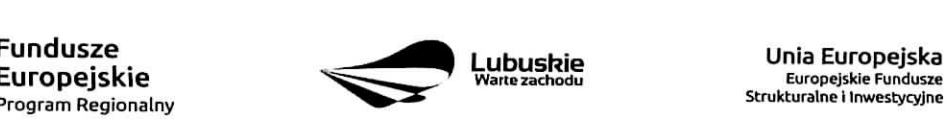

**Lubuskie Europejska**<br>Warte zachodu **Europejskie Fundusze** 

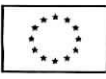

etapy i zakres rzeczowy.

Opis powinien być ściśle powiązany z typem projektu określonym w punkcie A7, powinien zawierać swego rodzaju uzasadnienie wyboru danego typu projektu.

Ponadto jeżeli Wnioskodawca realizuje w ramach projektu **inwestycje początkowa** w opisie projektu powinien zawrzeć uzasadnienie wybranej w punkcie A,7 formy inwestycji poczatkowej. W przypadku gdy Wnioskodawca ubiega się o pomoc na zasadniczą zmianę procesu produkcyjnego lub na dywersyfikację istniejacego zaktadu w polu A7 nalezy takze przedstawic uzasadnienie i wyliczenia potwierdzajace speinienie warunków dotyczących tych dwóch form inwestycji początkowej tj:

- w przypadku ubiegania się o pomoc na zasadniczą zmianę procesu produkcji koszty kwalifikowalne przekraczają koszty amortyzacji aktywów zwiazanej z działalnością podlegającą modernizacji w ciagu poprzedzajacych trzech lat obrotowych;
- w przypadku ubiegania się o pomoc na dywersyfikacje istniejącego zakładu koszty kwalifikowalne przekraczają o co najmniej 200% wartość księgową ponownie wykorzystywanych aktywów, odnotowana w roku obrotowym poprzedzającym rozpoczęcie prac (dotyczy tylko aktywów, które beda ponownie wykorzy stywane).

#### **A10. Uzasadnienie potrzeby realizacji projektu**

Należy przedstawić przyczyny, dla których projekt powinien zostać zrealizowany (potrzeby, problemy, do rozwiązania których ma się przyczynić). W opisie należy uwzględnić m.in.:

- potrzeby realizacji projektu,
- uzasadnienie wyboru zaplanowanych działań i wydatków inwestycyjnych,
- lokalizację projektu i jego tło (należy opisać gdzie będzie realizowany projekt i związane z tym uwarunkowania, procesy, zjawiska i sytuacje wpływające bezpośrednio lub pośrednio na potrzebę realizacji projektu, jak również korzyści społeczno – ekonomiczne wynikające z jego realizacji),
- spodziewane efekty realizacji projektu, czyli uzasadnienie realności założonych celów.

### **A11. Cele realizacji projektu**

Należy opisać cel główny oraz cele szczegółowe projektu, które powinny być zgodne (należy wykazać ich zgodność) z celami Osi Priorytetowej 1 i celami Działania opisanymi w Szczegółowym Opisie Osi Priorytetowych Regionalnego Programu Operacyjnego - Lubuskie 2020. Należy określić stopień realizacji ww. celów (w wyniku realizacji projektu).

Cele realizacji projektu stanowią jeden z kluczowych elementów branych pod uwagę podczas oceny danego wniosku o dofinansowanie.

Cele projektu powinny być powiązane ze wskaźnikami produktu oraz rezultatu dla niego określonymi, jednak Wnioskodawca nie powinien podawać nazw i wielkości wskaźników, ponieważ zostaną one szczegółowo okreslone w punkcie C 1.

### **A12. Harmonogram realizacji projektu**

W tym punkcie należy wskazać przewidywane terminy (rok, miesiąc i dzień), odnoszące się do przebiegu realizacji projektu tj.:

Planowany termin rozpoczęcia prac przygotowawczych - dotyczy projektów objętych pomocą publiczną i oznacza przewidywaną datę podjęcia prac przygotowawczych w ramach projektu. Należy wziąć pod uwagę tylko te prace przygotowawcze, które będą miały odzwierciedlenie w wydatkach projektu (tabela D.1 i D 4.), zgodnie z katalogiem wydatków kwalifikowalnych, w ramach prac przygotowawczych, ujętym w regulaminie

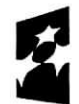

Program Regionalny

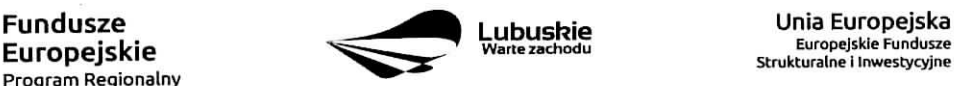

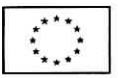

danego konkursu. W przypadku, gdy projekt nie jest objęty pomocą publiczną lub nie przewiduje się wydatków na prace przygotowawcze należy zaznaczyć opcję "Nie dotyczy".

#### **Planowany termin rozpoczqcia rzeczowej realizacji projektu**

W przypadku projektów nieobjętych zasadami pomocy publicznej należy przez to rozumieć datę zawarcia przez Beneficjenta pierwszej umowy w ramach Projektu.

W przypadku projektów objętych zasadami pomocy publicznej należy przez to rozumieć rozpoczęcie robót budowlanych związanych z inwestycją lub pierwsze prawnie wiążące zobowiązanie do zamówienia środków trwałych i/lub wartości niematerialnych i prawnych lub inne zobowiązanie (np. zawarcie umowy z wykonawcą, zapłata zaliczki, zawarcie umowy sprzedaży ruchomych środków trwałych lub wartości niematerialnych i prawnych), które sprawia, że inwestycja staje się nieodwracalna, zależnie od tego, co nastąpi najpierw (zakupu gruntów ani prac przygotowawczych nie uznaje się za rozpoczęcie prac; w odniesieniu do przejęć "rozpoczęcie prac" oznacza moment nabycia aktywów bezpośrednio związanych z nabytym zakładem);

Planowany termin zakończenia rzeczowej realizacji projektu - oznacza datę podpisania przez Beneficjenta ostatniego protokołu odbioru lub równoważnego dokumentu w ramach projektu. Nie dotyczy projektów grantowych.

**Planowany termin zakończenia finansowej realizacji projektu** – oznacza datę poniesienia ostatniego wydatku w projekcie. Zakonczeniem finansowej realizacji projektu grantowego jest dzieh rozliczenia przez Beneficjenta ostatniej Umowy o powierzenie grantu zawartej z Grantobiorca^.

W przypadku projektów nieobiętych zasadami pomocy publicznej oraz w odniesieniu do prac przygotowawczych początkiem okresu kwalifikowalności wydatków jest co do zasady 1 stycznia 2014 r. W przypadku projektów rozpoczętych przed tą datą do współfinansowania kwalifikują się jedynie wydatki faktycznie poniesione po **1** stycznia **2014 r.** Wydatki poniesione wczesniej nie sa^ kwalifikowane. Dzieh rozpoczęcia kwalifikowalności wydatków każdorazowo określony będzie w regulaminie konkursu. Koricowa^data^ kwalifikowalnosci wydatkow jest 31 **grudnia 2023 r.**

Do współfinansowania ze środków UE nie można przedłożyć projektu, który został fizycznie ukończony (w przypadku robot budowlanych) lub w petni zrealizowany {w przypadku dostaw i uslug) przed przedlozeniem IZ RPO wniosku o dofinansowanie, niezaleznie od tego, czy wszystkie dotyczace tego projektu płatności zostały przez Beneficjenta dokonane - z zastrzeżeniem zasad określonych dla pomocy publicznej. Przez projekt ukończony/zrealizowany należy rozumieć projekt, dla którego przed dniem złożenia wniosku o dofinansowanie nastąpił odbiór ostatnich robót, dostaw lub usług.

W przypadku projektów objętych pomocą publiczną udzielaną na podstawie programu pomocowego obowiazuja, ramy czasowe okreslone odpowiednio w tym programie pomocowym.

### **A13. Strategiczny charakter projektu**

Powiązanie ze strategiami - należy wybrać z rozwijanej listy strategie, które odnoszą się do projektu. Należy wskazać zgodność planowanego przedsięwzięcia z celami i działaniami zawartymi w dokumentach strategicznych o charakterze regionalnym i lokalnym. W przypadku, gdy nie jest możliwe odwołanie się do dokumentów o charakterze regionalnym lub lokalnym dopuszcza się odwołanie do dokumentów funkcjonujących na wyższym szczeblu (np. dokumenty o charakterze krajowym). Jeżeli projekt wpisuje się w dokumenty strategiczne, które nie zostały wymienione w liście rozwijalnej, istnieje możliwość dodania ich

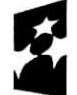

Program Regionalny

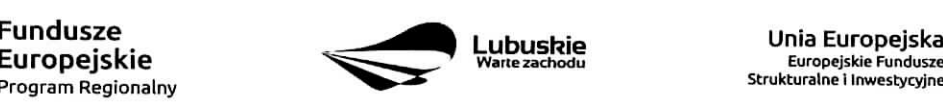

Europejskie Fundusze<br>Strukturalne i Inwestycyjne

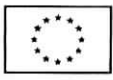

poprzez wybranie opcji "inne dokumenty". Wnioskodawca zobowiązany jest wówczas wpisać pełną nazwę dokumentu strategicznego.

Strategiczny charakter przedsięwzięcia - należy zaznaczyć opcje, dotyczące priorytetowego charakteru realizowanego przedsiewziecia:

- Projekt ujęty w Kontrakcie Terytorialnym,
- Projekt realizowany w formule Kontraktu Lubuskiego,
- Nie dotyczy.

Wnioskodawca wybiera opcję "Nie dotyczy" w przypadku, gdy projekt nie jest ujęty w Kontrakcie Terytorialnym ani nie jest realizowany w formule Kontraktu Lubuskiego.

**Realizacja celow strategicznych i operacyjnych Strategii Rozwoju Wojewodztwa Lubuskiego 2020 -** Wnioskodawca wybiera z rozwijanej listy cel strategiczny oraz cel operacyjny, który realizowany jest przez projekt.

**Realizacja celów szczegółowych Strategii Polski Zachodniej 2020 – Wnioskodawca wybiera z rozwijanej** listy cel szczegółowy, który realizowany jest przez projekt.

### **Uzasadnienie**

W polu tym nalezy opisac powiazanie projektu ze wskazanymi dokumentami strategicznymi. W uzasadnieniu należy zawrzeć informacje: czy cele projektu pokrywają się, są zbieżne lub realizują cele dokumentu planistycznego, czy projekt jest odpowiedzia^ na problemy i potrzeby zidentyfikowane w dokumencie planistycznym, czy projekt wpisuje się w konkretny cel operacyjny, działanie, kierunki interwencji wskazane w danym dokumencie planistycznym.

### Sekcja B Charakterystyka Beneficjenta

### B1. Beneficjent

Niniejszy punkt służy do identyfikacji Beneficjenta projektu na podstawie takich informacji, jak: jego nazwa, forma prawna, forma własności, nazwa i/lub numer dokumentu rejestrowego, numery: NIP, REGON, kod PKD przewazajacej dziatalnosci oraz adres siedziby Beneficjenta.

Beneficient to podmiot, który jest strona umowy o dofinansowanie realizacji projektu, zawieranej z Instytucją Zarządzającą RPO. Podmiotami uprawnionymi do ubiegania się o uzyskanie dofinansowania na realizację projektu moga być tylko Beneficjenci wskazani w Ogłoszeniu o konkursie.

#### **Nazwa Beneficjenta**

Nazwa własna i dane adresowe wpisane we wniosku w ramach powyższego punktu muszą być zgodne ze stanem faktycznym i z danymi zawartymi w aktualnym dokumencie rejestrowym. W przypadku osoby fizycznej prowadzącej działalność gospodarczą należy podać pełną nazwę firmy (zgodną z wpisem do Centralnej Ewidencji i Informacji o Działalności Gospodarczej CEIDG www.firma.gov.pl) oraz imię i nazwisko wlasciciela.

W przypadku Wnioskodawców prowadzących działalność w formie spółki cywilnej przy nazwie spółki powinny widnieć również imiona i nazwiska tworzących ją wspólników.

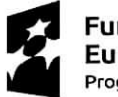

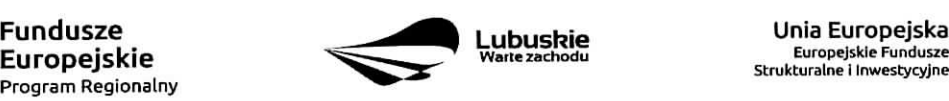

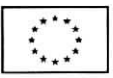

W przypadku jednostek samorządu terytorialnego jako nazwę Beneficjenta należy wpisać np.: Gmina "X", Miasto "Y" (a nie Urzad Gminy "X" czy Urząd Miasta "Y").

Jeśli projekt realizowany będzie na zasadzie partnerstwa lub porozumienia, wówczas jako Beneficjenta należy wskazać tzw. Lidera.

Forma prawna i Forma własności - należy wybrać z rozwijanej listy odpowiednią formę -zgodnie z Rozporządzeniem Rady Ministrów z dnia 30 listopada 2015 r. w sprawie sposobu i metodologii prowadzenia i aktualizacji krajowego rejestru urzędowego podmiotów gospodarki narodowej, wzorów wniosków, ankiet i zaświadczeń (Dz.U. 2015 poz. 2009).

Wybrana opcja powinna odpowiadac zapisom zawartym w dokumentach rejestrowych (np. osoba fizyczna prowadząca działalność gospodarczą, spółka jawna, spółka z ograniczoną odpowiedzialnością, fundacja, szkoła wyższa, jednostka organizacyjna samorządu terytorialnego posiadająca osobowość prawną, etc.).

#### **Wazvva i/lub numer dokumentu rejestrowego**

W polu tym należy wpisać odpowiednią nazwę i/lub numer dokumentu rejestrowego. Jeżeli dokument rejestrowy nie posiada numeru należy wpisać jedynie jego nazwę (np. KRS nr...., CEIDG).

#### NIP

W polu tym nalezy wpisac numer NIP **lub** NIP-UE Wnioskodawcy. Wnioskodawcy posiadajacy NIP-UE wpisuja^ numer NIP poprzedzony symbolem PL.

#### **REGON**

W polu tym należy podać nadany numer identyfikacyjny REGON Wnioskodawcy.

### *PKD przewazajacej dzialalnosci.*

W polu tym należy wpisać kod Polskiej Klasyfikacji Działalności (PKD) przeważającej działalności Wnioskodawcy (nr i nazwa wskazane są w zaświadczeniu o nadaniu numeru identyfikacyjnego REGON).

#### **Adres siedziby**

W polu tym Wnioskodawcy zarejestrowani w Centralnej Ewidencji i Informacji o Dzialalnosci Gospodarczej CEIDG (www.firma.gov.pl) podają adres głównego miejsca wykonywania działalności gospodarczej natomiast Wnioskodawcy prowadzący działalność wpisaną do Krajowego Rejestru Sądowego (KRS), Rejestru stowarzyszeh i innych organizacji spotecznych i zawodowych, fundacji oraz samodzielnych publicznych zakładów opieki zdrowotnej, jak również Wnioskodawcy powołani na podstawie aktu prawnego np. rozporzadzenia - podaja^adres siedziby.

**Adres do korespondencji** - nalezy podac tylko w przypadku, jesli jest inny niz adres siedziby Wnioskodawcy.

#### **B2. Dane osoby do** *kontaktu*

Należy podać dane osoby wyznaczonej (przez Wnioskodawcę) do kontaktów w sprawach dotyczących projektu. Powinna to być osoba, która koordynuje projekt lub która posiada największą wiedzę na temat jego realizacji. W punkcie tym nie nalezy podawac danych kontaktowych Partnera.

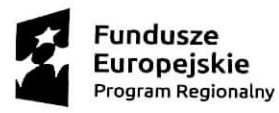

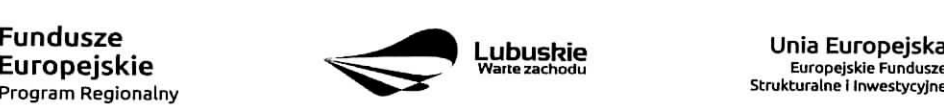

Europejskie Fundusze<br>Strukturalne i Inwestycyjne

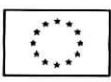

# **Sekcja C Wskazniki**

Przed wypełnieniem tej części wniosku o dofinansowanie należy zapoznać się z listą wskaźników rezultatu bezpośredniego i produktu będącą załącznikiem nr 2 do Szczegółowego Opisu Osi Priorytetowych Regionalnego Programu Operacyjnego - Lubuskie 2020.

Wymagania w zakresie wyboru wskaźników zostaną określone każdorazowo w Regulaminie konkursu.

Wskaźniki realizacji projektu zostały podzielone na wskaźniki rezultatu bezpośredniego i produktu.

Wskaźniki produktu dotyczą bezpośrednich, materialnych efektów uzyskanych przez Wnioskodawcę wyłącznie podczas realizacji projektu i powiązane są bezpośrednio z wydatkami ponoszonymi w projekcie. Wskaźniki produktu mierzone są konkretnymi wielkościami, liczonymi w jednostkach materialnych lub monetarnych. Efekt wsparcia na poziomie projektu występuje w przypadku wskaźników produktu w okresie od podpisania umowy o dofinansowanie, przy czym osiągnięte wartości powinny zostać wykazane najpóźniej we wniosku o płatność końcową.

**Wskazniki** rezultatu **bezposredniego** to wskazniki odpowiadajace bezposrednim efektom nastepujacym po realizacji projektu. Są logicznie powiązane ze wskaźnikami produktu. Wskaźniki te nie są powiązane bezposrednio z wydatkami ponoszonymi w projekcie. Dostarczaja, one informacji o zmianach, jakie nastapily w wyniku realizacji projektu, w porównaniu z wielkością wyjściową (bazową). Mogą przybrać formę wskaźników fizycznych (np. Liczba inwestycji zlokalizowanych na przygotowanych terenach inwestycyjnych, Wzrost zatrudnienia we wspieranych podmiotach (innych niż przedsiębiorstwa) itp.) lub finansowych (np. Przychody ze sprzedaży nowych lub udoskonalonych produktów/procesów).

### **PoleC 1. Wskazniki kluczowe.**

Kazdy Wnioskodawca zobowiazany jest okreslic w ramach projektu:

**1. Obligatoryjne wskazniki produktu** i/lub **rezultatu, w tym wskaznik wt^czony do Ram Wykonania,** które zostaną określone w Regulaminie konkursu, wraz z podaniem ich wartości docelowej.

Wnioskodawca zobowiązany jest wybrać we wniosku wszystkie ww. wskaźniki i określić ich wartość docelowa^.

W przypadku wskaźnika Liczba przedsiębiorstw otrzymujących wsparcie (Cl 1) wartość docelowa musi być większa od "0" ponieważ jest to wskaźnik włączony do Ram wykonania RPO Lubuskie 2020. Dla pozostałych obligatoryjnych wskaźników produktu wartość może wynosić "0".

**2. Wskazniki dotyczqce miejsc pracy.**

W ramach RPO-L2020 na poziomie projektów monitorowany bedzie wskaźnik horyzontalny miejsc pracy utworzonych bezposrednio w wyniku realizacji projektu. Wnioskodawca zobowiazany jest zatem do określenia i monitorowania w ramach projektu co najmniej jednego wybranego wskaźnika dotyczącego miejsc pracy tj:

- Wzrost zatrudnienia we wspieranych przedsiębiorstwach O/K/M (Cl 8) (nie dotyczy Działania 1.3, obligatorvinv do wyboru w Poddziaianiu 1.5.1),
- Wzrost zatrudnienia we wspieranych podmiotach (innych niż przedsiębiorstwa),
- Liczba utrzymanych miejsc pracy dla miejsc pracy utworzonych w wyniku realizacji projektu, ale które nie powodują wzrostu zatrudnienia w organizacji,

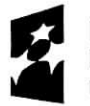

Program Regionalny ^

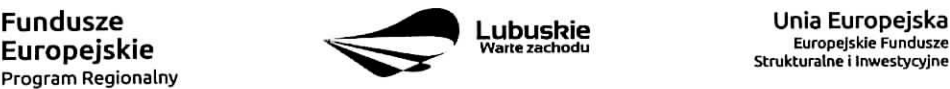

**Europejskie Fundusze** - Strukturalne i Inwestycyjne

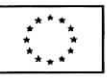

Liczba nowoutworzonych miejsc pracy (pozostałe formy) – dla miejsc pracy utworzonych w wyniku realizacji projektu, ale nie spefniajacych zadnej z ww. definicji, w tym np. umowy cywilnoprawne, miejsca pracy do obsiugi projektu, nietrwale miejsca pracy.

Wnioskodawca zobowiązany jest wybrać z powyższych wskaźników co najmniej jeden i określić jego wartość docelową. W przypadku, gdy w wyniku realizacji projektu nie przewiduje się wzrostu zatrudnienia/utrzymania miejsc pracy Wnioskodawca powinien wpisać wartość docelową wskaźnika "0".

Wskaźniki dotyczące miejsc pracy powinny być wykazywane w podziale na: ogółem/kobiety/mężczyźni (0/K/M).

Jednostką miary wskaźnika jest EPC (ang. FTE) tj. ekwiwalent pełnego czasu pracy, co oznacza, iż prace sezonowe i niepełnowymiarowe należy przeliczyć na ekwiwalent pełnego czasu pracy. Etaty częściowe podlegają sumowaniu lecz nie są zaokrąglane do pełnych jednostek.

Przykład: jeśli Wnioskodawca planuje utworzyć 1 cały etat i ¼ etatu, to zgodnie z zasadą wpisuje 1,25 EPC.

W przypadku wskaźników związanych ze wzrostem zatrudnienia, tj. Wzrost zatrudnienia we wspieranych przedsiębiorstwach O/K/M (Cl 8) oraz Wzrost zatrudnienia we wspieranych podmiotach (innych niż przedsiębiorstwa), określając wartość docelową wskaźnika wskazuje się nowe miejsca pracy, które:

- zostaną utworzone w podmiotach wnioskodawcy w trakcie realizacji projektu;
- beda związane bezpośrednio z realizacja projektu, ale nie powstana wyłącznie do jego wdrażania i nie zostaną zlikwidowane po jego zakończeniu - miejsce pracy musi zostać utrzymane co najmniej do zakohczenia okresu trwalosci projektu;
- zwiekszą łączną liczbę istniejących etatów w przedsiębiorstwie wnioskodawcy nie dotyczy to sytuacji kiedy przesunięto pracowników w ramach organizacji na stanowisko związane z projektem i nie zwiększono łącznej liczby pracowników u wnioskodawcy;
- dotyczą zatrudnienia na podstawie umowy o pracę (nie dotyczą umów o dzieło i umów zlecenie).

Wskaźniki te nie dotyczą miejsc pracy utworzonych pośrednio w wyniku realizacji projektu, np. u wykonawców, którzy budują nową halę magazynowa bedaca przedmiotem projektu, a także w przypadku tworzenia stref aktywności gospodarczej - miejsca pracy utworzone przez przedsiębiorców, których przedsiębiorstwa w takiej strefie funkcjonują. Nie są tu także liczone miejsca pracy utworzone w celu obstugi projektu.

### **3. Wskazniki horyzontalne.**

Wnioskodawca zobowiązany jest wybrać i określić wartości docelowe niżej wymienionych wskaźników horyzontalnych tylko w przypadku, gdy dotyczą one zakresu projektu:

- Liczba obiektów dostosowanych do potrzeb osób z niepełnosprawnościami (szt.),
- Liczba projektow, w ktorych sfinansowano koszty racjonalnych usprawnien dla osob z niepełnosprawnościami (szt.).

W przypadku wskazania wartości docelowej ww. wskaźników większej od "0" Wnioskodawca zwolniony jest z wyboru w sekcji A.7 typu projektu: Projekt, w którym zadeklarowano, że nie stosuje się zasady dostępności dla osób z niepełnosprawnościami.

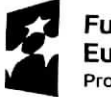

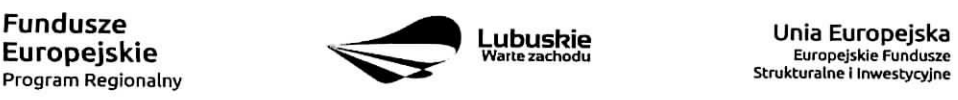

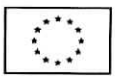

# **4. Pozostale wskazniki** wymienione w **Zatyczniku nr 2 do Szczegolowego Opisu Osi Priorytetowych,**

Wnioskodawca zobowiązany jest również do wyboru pozostałych (niewymienionych wyżej) wskaźników określonych dla danego działania i poddziałania, które zostały zawarte w Załączniku nr 2 do Szczegółowego Opisu Osi Priorytetowych: Tabela wskaźników rezultatu bezpośredniego i produktu dla działań i poddziałań (EFRR), jeśli dotyczą one zakresu projektu.

### **Pole C 2. Wskazniki specyficzne dla programu**

W ramach Wskaźników specyficznych dla programu wskazywane są wyłącznie wskaźniki produktu.

W punkcie tym Wnioskodawca powinien wybrać z poniższej listy wszystkie wskaźniki dotyczace inteligentnych specjalizacji województwa lubuskiego (RIS), które są adekwatne do realizowanego projektu oraz zgodne z wybranym w punkcie A.7 celem operacyjnym PRI.

- Liczba szkół zawodowych kształcących w zawodach wpisujących się w inteligentne specjalizacje regionu z wyposażeniem pracowni i laboratoriów nie starszym niż 5 lat (szt.),
- Liczba uczniow bioracych udziat w dziaianiach ukierunkowanych na rozwijanie postaw innowacyjnych i kreatywnych (szt),
- Liczba szkół, które realizują programy współpracy z przedsiębiorstwami (szt.),
- Liczba przedsiebiorstw z obszarow inteligentnych specjalizacji, ktore otrzymafy wsparcie na podnoszenie kompetencji pracowników (szt.),
- Liczba przedsiębiorstw biorących udział w programach stażowych (szt.),
- Liczba przedsiębiorców, którzy wzięli udział w targach, misjach i wizytach studyjnych (szt.),
- Liczba przedsiebiorstw, ktore otrzymaiy wsparcie informacyjne, doradcze lub finansowe na zabezpieczenie wytwarzanej własności intelektualnej(szt.),
- Liczba innowacji o charakterze międzybranżowym, łączącym obszary specjalizacji, które otrzymały wsparcie (szt.),
- Liczba projektów innowacyjnych, które otrzymały wsparcie, realizowanych w konsorcjach naukowoprzemystowych (szt),
- Liczba przedsiębiorstw, które otrzymały wsparcie na działalność innowacyjną (szt.),
- Liczba przedsiębiorstw, które otrzymały wsparcie na uruchomienie lub doposażenie działów B+R  $(szt.),$
- Liczba nowych tematów badawczych podjętych przez ośrodki naukowe z inicjatywy przedsiębiorstw z obszarów inteligentnych specjalizacji regionu (szt.),
- Liczba innowacyjnych przedsiębiorstw typu start-up, które otrzymały wsparcie na rozpoczecie lub rozwój działalności w podziale na inteligentne specjalizacje regionu.

### Wymagania w zakresie konieczności stosowania wskaźników specyficznych dla programu zostana określone kazdorazowo w Regulaminie konkursu.

Wskaźniki Programu Rozwoju Innowacji odnoszą się do realizacji zawartych w nim działań strategicznych. Wskaźniki produktu PRI mierzą bezpośrednie efekty zastosowania działania w zakresie innowacji. Lista zostala skonstruowana w oparciu o cele horyzontalne PRI w zakresie polityki innowacyjnej: podnoszenie innowacyjności przedsiębiorstw, wzrost wykorzystania wyników prac B+R przez przedsiebiorstwa, zwiększenie internacjonalizacji przedsiebiorstw oraz zwiekszenie współpracy w systemie innowacji. Wskaźniki produktu mierzone sa\_ konkretnymi wielkosciami, liczonymi w jednostkach materialnych. Efekt wsparcia na poziomie projektu występuje - w przypadku wskaźników produktu - od momentu podpisania umowy o dofinansowanie.

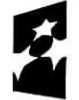

Program **Regionalny ^**

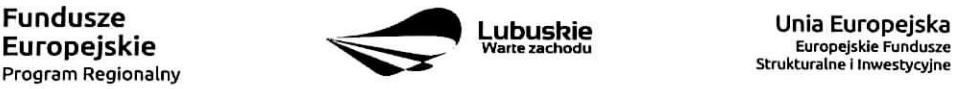

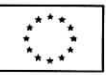

### Pole C 3. Wskazniki **specyficzne dla projektu.**

Wymagania w zakresie konieczności stosowania wskaźników specyficznych dla projektu zostaną określone kazdorazowo w Regulaminie konkursu.

Nie ma ograniczenia co do ilosci **wybieranych wskaznikow,** natomiast nalezy pamietac, ze kazdy z nich musi być przez Beneficjenta monitorowany, a ich wartości potwierdzone stosowną dokumentacją.

Przy wyborze wskaźników należy również pamietać, że zbyt duża liczba wskaźników może spowodować problemy związane z obowiązkiem rozliczania się z ich wartości, zadeklarowanych we wniosku o dofinansowanie projektu. W związku z tym zaleca się, aby liczba wskaźników nie przekraczała **3 wskaznikow produktu** i **3** wskaznikow **rezultatu bezposredniego** (nie wliczaiac wielkosci wskaznika dotyczacego miejsc pracy utworzonych bezpośrednio w wyniku realizacji projektu oraz wskaźników uznanych przez IZ RPO-L2020 za obowiązkowe w ramach danego konkursu). Liczba wskaźników powinna być więc uwarunkowana przez złożoność przedsięwzięcia (projektu). Najważniejsze jest, aby wybrane przez Wnioskodawcę wskaźniki trafnie odzwierciedlały i określały cele projektu oraz zakres rzeczowy, gdyż kwestia ta bedzie podlegać ocenie formalnej i merytorycznej.

### Poniżej zostały przedstawione informacje, jak należy wypełnić tabele dotyczące wskaźników rezultatu bezposrednieqo i produktu.

Nazwa wskaźnika rezultatu bezpośredniego/produktu – należy wybrać z listy rozwijanej nazwę wybranego wskaźnika rezultatu bezpośredniego/produktu zgodnie z listą wskaźników w Załączniku 1. Wspólna Lista Wskaźników Kluczowych 2014-2020 – EFRR, FS do ww. Wytycznych, uwzględnionych jednocześnie w załączniku nr 2 do Szczegółowego Opisu Osi Priorytetowych Regionalnego Programu Operacyjnego – Lubuskie 2020.

### Jednostka miary – pojawia się automatycznie podczas wyboru wskaźnika.

Wartość bazowa wskaźnika rezultatu bezpośredniego - to wartość charakteryzująca stan wyjściowy dla danego wskaźnika. Należy podać wartość każdego wskaźnika, mierzoną dla roku kalendarzowego przed rozpoczęciem rzeczowej realizacji projektu lub w roku kalendarzowym, w którym rozpoczęto realizację projektu, w zależności od dostępności danych.

Gdy rezultat bezpośredni jest nowym dobrem lub stanem, w kolumnie Wartość bazowa wskaźnika należy wpisać wartość "0", natomiast jeśli inwestycja spowoduje zwiększenie lub zmniejszenie istniejącego już dobra lub stanu, w kolumnie Wartość bazowa wskaźnika należy wpisać jego wartość/wielkość w momencie rozpoczecia inwestycji (wartość wyjściowa, początkowa).

**Wartość docelowa wskaźnika** – należy podać wartość wskaźnika, którą Wnioskodawca zamierza osiągnąć w wyniku realizacji projektu (mierzoną w roku osiągnięcia wartości docelowej wskaźnika tzn. nie należy sumować wartości docelowych wskaźnika w poszczególnych latach realizacji projektu). Wartość ta oznacza finalna/końcowa zakładana do osiagnięcia wielkość wskaźnika.

Wartość docelowa wskaźnika produktu - należy podać wartość wskaźnika osiągniętą w roku zakończenia rzeczowej lub finansowej realizacji projektu (w zależności od tego, który termin jest późniejszy). Możliwe jest również wskazanie roku objętego okresem realizacji projektu w sytuacji, gdy Beneficjent będzie w stanie osiągnąć wskaźnik wcześniej.

**Wartość docelowa wskaźnika rezultatu bezpośredniego** – należy podać wartość wskaźnika osiągniętą w terminie 12 miesięcy od zakończenia rzeczowej lub finansowej realizacji projektu (w zależności od tego, który termin jest późniejszy) lub, o ile wynika to ze specyfiki projektu, od uruchomienia przedsięwzięcia. Mozliwe jest rowniez wskazanie roku objetego okresem realizacji projektu, w sytuacji, gdy Beneficjent bedzie w stanie osiągnąć wskaźnik wcześniej.

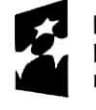

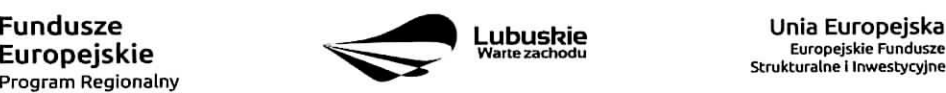

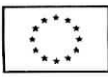

# **C4. Trwatosc projektu**

W tym miejscu należy opisać:

- jaka jest zdolność instytucjonalna Wnioskodawcy do realizacji projektu (jakie jest jego doświadczenie i struktura organizacyjna),
- w jaki sposób będą zapewnione środki, które zagwarantują stabilność finansową projektu w okresie 3 lat (dla MSP) lub 5 lat {dla pozostalych Wnioskodawcow) od ptatnosci kohcowej na rzecz beneficjenta lub w okresie ustalonym zgodnie z zasadami pomocy pahstwa oraz w jaki sposób będzie finansowane utrzymanie efektów/celów projektu po jego zakończeniu,
- w jaki sposób prowadzone będzie zarządzanie produktami projektu po zakończeniu jego realizacji.

Obowiązek w zakresie trwałości projektu (dotyczy projektów obejmujących inwestycje w infrastrukturę lub inwestycje produkcyjne) wynika z zapisów art. 71 ust. 1 Rozporządzenia Parlamentu Europejskiego i Rady (UE) nr 1303/2013 z dnia 17 grudnia 2013 r. ustanawiającego wspólne przepisy dotyczące Europejskiego Funduszu Rozwoju Regionalnego, Europejskiego Funduszu Spotecznego, Funduszu Spojnosci, Europejskiego Funduszu Rolnego na rzecz Rozwoju Obszarow Wiejskich oraz Europejskiego Funduszu Morskiego i Rybackiego oraz ustanawiajace przepisy ogolne dotyczace Europejskiego Funduszu Rozwoju Regionalnego, Europejskiego Funduszu Społecznego, Funduszu Spójności i Europejskiego Funduszu Morskiego i Rybackiego oraz uchylajace rozporzadzenie Rady (WE) nr 1083/2006.

Zgodnie z art. 71 ust. 1 ww. rozporządzenia w przypadku operacji obejmującej inwestycje w infrastrukturę lub inwestycje produkcyjne dokonuje sie zwrotu wktadu z EFSI, jezeli w okresie 5 lat (3 lat dla MSP) od platnosci końcowej na rzecz beneficjenta lub w okresie ustalonym zgodnie z zasadami pomocy państwa, tam gdzie ma to zastosowanie, zajdzie którakolwiek z poniższych okoliczności:

- a. zaprzestanie działalności produkcyjnej lub przeniesienie jej poza obszar objety programem;
- b. zmiana własności elementu infrastruktury, która daje przedsiębiorstwu lub podmiotowi publicznemu nienalezne korzysci;
- c. istotna zmiana wpływająca na charakter operacji, jej cele lub warunki wdrażania, która mogłaby doprowadzić do naruszenia jej pierwotnych celów.

Naruszeniem zasady trwałości jest również przeniesienie w okresie 10 lat od daty płatności końcowej dziatelnosci produkcyjnej poza obszar UE. Zasada ta nie ma zastosowania do mikro, malych i srednich przedsi^biorstw.

Jesli takie modyfikacje wystapia^ projekt nie moze zachowac wkiadu z funduszy strukturalnych. Wktad funduszy, który wcześniej był podstawą realizacji projektu, uznany jest w takim przypadku za kwotę nienaleznie wypiacona, i podlega procedurze korekty finansowej, czyli procedurze odzyskiwania przez Komisję (zgodnie z art. 85 Rozporządzenia Parlamentu Europejskiego i Rady (UE) nr 1303/2013 z dnia 17 grudnia 2013 r.). Ponadto przedsiębiorstwa objęte procedurą odzyskiwania kwot nienależnie wypłaconych nie mogą korzystać ze współfinansowania z funduszy.

Termin, od ktorego obowiazuje zachowanie trwatosci projektu, liczony jest od ptatnosci kohcowei na rzecz beneficjenta lub stanowi okres ustalony zgodnie z zasadami pomocy państwa. Gdy przepisy regulujące udzielanie pomocy publicznej wprowadzają ostrzejsze wymogi w tym zakresie, wówczas stosuje się okres ustalony zgodnie z tymi przepisami.

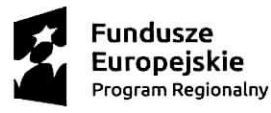

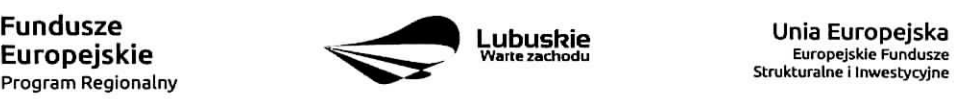

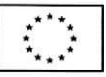

Za date płatności końcowej uznaje się:

- w przypadku, gdy środki przekazywane są w ramach rozliczenia wniosku o płatność końcową datę przelewu na rachunek bankowy beneficjenta,
- w pozostałych przypadkach datę zatwierdzenia wniosku o płatność końcową.

W przypadku projektow wspolfinansowanych ze srodkow funduszy strukturalnych, niedotyczacych inwestycji w infrastrukture lub inwestycji produkcyjnych, zachowanie trwałości projektu oznacza utrzymanie inwestycji lub miejsc pracy zgodnie z obowiazujacymi zasadami pomocy publicznej.

# C 5. Realizacja **polityk horyzontatnych**

W punkcie tym należy określić wpływ planowanego projektu na realizację polityk horyzontalnych. Należy wybrać odpowiednią opcję:

- pozytywny projekt zakłada działania przyczyniające się do realizacji danej polityki horyzontalnej,
- neutralny projekt nie ma bezpośredniego wpływu na realizację danej polityki horyzontalnej, ale jednocześnie nie pozostaje w sprzeczności z nią.

W przypadku wybrania pozytywnego wpływu należy dodatkowo opisać (w polu, które pojawi się niżej) w jaki sposób planowane przedsiewziecie wpłynie dodatnio na realizację danej polityki horyzontalnej. W opisie należy odnieść się do wskaźników wybranych w sekcji C.

# C 5 a) Wpływ realizacji projektu na politykę zatrudnienia

Projekty inwestycyjne realizowane przez przedsiębiorców z udziałem dofinansowania z funduszy strukturalnych powinny przyczyniać się do realizacji polityki zatrudnienia poprzez generowanie nowych miejsc pracy. W punkcie tym należy przeanalizować w jaki sposób projekt wpłynie zarówno na wzrost zatrudnienia, jak i na jego strukturę, podnoszenie kwalifikacji zawodowych pracowników, modernizację organizacji pracy, uelastycznianie czasu pracy, przyjmowania różnorodnych form zatrudnienia, unowocześniania kontraktów o pracę a także ułatwianie powrotu na rynek pracy osobom po dłuższej przerwie i tworzenie warunków pracy dla osób niepełnosprawnych.

### C 5 b) Wptyw **realizacji** projektu **na polityk?** rownych **szans**

Traktat o Unii Europejskiej stanowi, ze Unia Europejska wspiera i uzupetnia dzialania pahstw cztonkowskich, w szczególności w kwestii "równouprawnienia mężczyzn i kobiet w zakresie ich szans na rynku pracy i traktowania w pracy". Pojęcie "równych szans" odnosi się w tym wypadku przede wszystkim do problemu równości szans meżczyzn i kobiet na rynku pracy i w życiu społecznym. Konieczne jest również wykazanie innych aspektów wyrównywania szans np. oddziaływania projektu na wyrównanie szans niepełnosprawnych w dostępie do rynku pracy czy korzystania z infrastruktury, itp. Dla właściwej interpretacji można posłużyć się zapisami art. 7 Rozporzadzenia Parlamentu Europejskiego i Rady (UE) nr 1303/2013 z dnia 17 grudnia 2013 r. ustanawiajacego wspolne przepisy dotyczace Europejskiego Funduszu Rozwoju Regionalnego, Europejskiego Funduszu Spotecznego, Funduszu Spojnosci, Europejskiego Funduszu Rolnego na rzecz Rozwoju Obszarów Wiejskich oraz Europejskiego Funduszu Morskiego i Rybackiego oraz ustanawiające przepisy ogolne dotyczace Europejskiego Funduszu Rozwoju Regionalnego, Europejskiego Funduszu Społecznego, Funduszu Spójności i Europejskiego Funduszu Morskiego i Rybackiego oraz uchylające rozporzadzenie Rady (WE) nr 1083/2006.

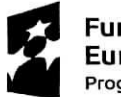

Program Regionalny ^^^

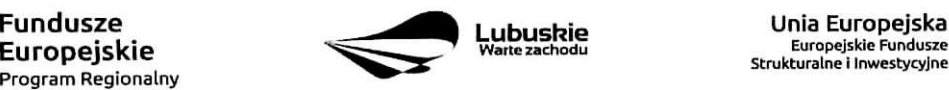

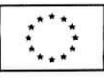

### C 5 c) Wplyw **realizacji projektu na rozwoj obszarow wiejskich**

Unia Europejska prowadzi aktywną politykę rozwoju obszarów wiejskich, i tym samym daży do osiagniecia wartościowych celów mających znaczenie dla obszarów wiejskich i ludzi, którzy tam mieszkają i pracują. W punkcie tym należy przeanalizować w jaki sposób projekt wpłynie na wsparcie obszarów wiejskich, zwłaszcza w różnicowaniu działalności rolniczej w kierunku działalności nierolniczej i rozwijaniu sektorów nierolniczych, wspieraniu zatrudnienia, poprawie podstawowych usług dla ludności i przedsiębiorstw oraz prowadzeniu inwestycji uatrakcyjniajacych obszary wiejskie.

# C 5 d) Wplyw **projektu na realizacj? zasady zrownowazonego rozwoju**

Zrównoważony rozwój oznacza, że wzrost gospodarczy prowadzi do zwiększania spójności społecznej (w tym m.in. zmniejszania rozwarstwienia społecznego, wyrównywania szans, przeciwdziałania marginalizacji i dyskryminacji) oraz podnoszenia jakosci srodowiska naturalnego poprzez m.in. ograniczanie szkodliwego wpływu produkcji i konsumpcji na stan środowiska, ochronę zasobów przyrodniczych. Dla właściwej interpretacji mozna posluzyc si§ zapisami art. 8 Rozporzadzenia Parlamentu Europejskiego i Rady (UE) nr 1303/2013 z dnia 17 grudnia 2013 r. ustanawiającego wspólne przepisy dotyczące Europejskiego Funduszu Rozwoju Regionalnego, Europejskiego Funduszu Społecznego, Funduszu Spójności, Europejskiego Funduszu Rolnego na rzecz Rozwoju Obszarów Wiejskich oraz Europejskiego Funduszu Morskiego i Rybackiego oraz ustanawiajace przepisy ogolne dotyczace Europejskiego Funduszu Rozwoju Regionalnego, Europejskiego Funduszu Społecznego, Funduszu Spójności i Europejskiego Funduszu Morskiego i Rybackiego oraz uchylajace rozporzadzenie Rady (WE) nr 1083/2006,

### **C6. Komplementamosc z innymi realizowanymi** przedsie\_wzieciami

W polu tym Wnioskodawca powinien wskazać, w jaki sposób projekt zapewni komplementarność wewnątrzprogramową w kontekście połączenia interwencji środków EFRR i EFS (realizacja projektu w połączeniu z innymi przedsięwzięciami - finansowanymi ze środków EFS - zapewnia występowanie efektu synergii celów i rezultatów działań) i/lub komplementarność interwencji środków w ramach I typu projektu Dzialania 1.1 lub III typu projektu Dzialania 1.2 (projektu B+R malej skali lub projektu dotyczącego ochrony własności intelektualnej) finansowanego bonem na innowacje z I typem projektów Działania 1.5 (takie powiązane projekty zostaną objęte preferencja w kryteriach wyboru). Można zatem wykazać komplementarność projektu realizowanego przez Wnioskodawce/Partnera zarówno z projektami finansowanym ze środków EFRR jak i/lub z EFS w ramach Regionalnego Programu Operacyjnego Lubuskie 2020. Należy opisać na czym polega komplementarność planowanego przedsięwzięcia z tymi przedsięwzięciami, które mogą być/są komplementarne wobec przedmiotowej inwestycji.

### **C7. Innowacyjnosc projektu**

W punkcie tym należy wskazać rodzaj innowacyjności projektu (innowacyjność produktowa i/lub procesowa) oraz określić jej poziom (poziom: wnioskodawcy, regionalny, ponadregionalny, międzynarodowy) lub zaznaczyć opcję "nie dotyczy".

Innowacyjność to zdolność przedsiębiorstw do tworzenia i wdrażania innowacji oraz faktyczna umiejętność wprowadzania nowych wyrobów, nowych procesów technologicznych.

Zgodnie z Podręcznikiem "Oslo Manual" opracowanym przez OECD i EUROSTAT poprzez innowację należy rozumiec wprowadzenie do praktyki w gospodarce nowego lub znaczaco ulepszonego rozwiazania w odniesieniu do produktu (towaru lub usługi), procesu, marketingu lub organizacji. Zgodnie z ww. definicją można rozróżnić:

• innowację produktową - oznaczającą wprowadzenie na rynek przez dane przedsiębiorstwo nowego towaru lub usługi lub znaczące ulepszenie oferowanych uprzednio towarów i usług w odniesieniu do

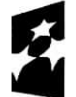

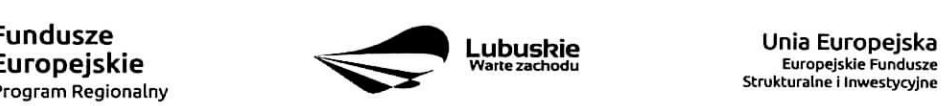

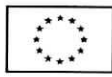

ich charakterystyk lub przeznaczenia;

- innowację procesową oznaczającą wprowadzenie do praktyki w przedsiębiorstwie nowych lub znaczaco ulepszonych metod produkcji lub dostawy;
- innowację marketingową oznaczającą zastosowanie nowej metody marketingowej obejmującej znaczace zmiany w wygladzie produktu, jego opakowaniu, pozycjonowaniu, promocji, polityce cenowej lub modelu biznesowym, wynikajacej z nowej strategii marketingowej przedsiebiorstwa;
- innowację organizacyjną polegającą na zastosowaniu w przedsiębiorstwie nowej metody organizacji jego dzialalnosci biznesowej, nowej organizacji miejsc pracy lub nowej organizacji relacji zewnętrznych.

#### W ramach RPO Lubuskie 2020 dofinansowanie mozna uzyskac na dwa rodzaje innowacvinosci:

Innowacyjnosc produktowa oznacza wprowadzenie nowego lub znaczaco ulepszonego produktu lub usiugi w stosunku do dotychczasowej oferty. To wszelkiego rodzaju zmiany polegajace na rozszerzeniu oferty 0 zupelnie nowy lub ulepszony produkt/usluge. Innowacje tego typu moga^wiazac si? z nowymi technologiami, opierac si? na polaczeniu istniejacych na rynku technologii w nowych zastosowaniach lub tez na wykorzystaniu nowej wiedzy. Termin "produkt" należy rozumieć w ujęciu obejmującym zarówno produkty jak i usługi.

Innowacyjność procesowa to zmiana w stosowanych przez przedsiebiorstwo metodach wytwarzania, produkcji/metodach swiadczenia uslug, a takze dystrybucji produktow (np. wprowadzenie automatyzacji procesów produkcyjnych); przewiduje się możliwość wspierania także takich projektów innowacyjnych, które przyczynią się bezpośrednio lub pośrednio do zmniejszenia presji na poszczególne komponenty środowiska (powietrze, woda, powierzchnia ziemi, przyroda, krajobraz) oraz na srodowisko widziane jako calosc.

#### UWAGA

Innowacja produktowa nie obejmuje: modernizacji, rutynowych ulepszeń poprawiających parametry techniczne, funkcjonalność produktu, sezonowych zmian itp.

Wszystkie inwestycje realizowane w ramach Poddziałania 1.5.1 RPO-L2020 powinny posiadać znamiona innowacyjności, co najmniej na poziomie regionu tj. województwa lubuskiego.

Innowacyjność na poziomie regionu dotyczy innowacyjności wdrażanej w przedsiębiorstwie, z tym, że wdrażany produkt, usługa, proces są nowe w porównaniu z działaniami prowadzonymi przez konkurencyjne przedsiebiorstwa działające w regionie - np. nowoczesna linia technologiczna nieużywana dotychczas przez inne przedsiebiorstwa w regionie. Nie jest innowacyjnościa wykorzystywanie urządzenia, które mimo nowoczesnej technologii wykorzystywane jest przez inne przedsiebiorstwo w regionie. W tym wypadku do wniosku o dofinansowanie należy dodatkowo załączyć opinię o innowacyjności sporządzoną według wzoru zamieszczonego w dokumentacji konkursowej.

W ramach Działania 1.1 realizowane przedsięwzięcia mogą dotyczyć innowacji na poziomie wnioskodawcy.

#### Sekcja D Zakres rzeczowo-finansowy projektu

#### D 1. Szacunkowy plan finansowy projektu {w PLN)

W punkcie tym należy podać zarówno wydatki kwalifikowalne, jak i niekwalifikowalne, związane z realizacją projektu w podziale na poszczególne lata i kwartały. Kwartały w danym roku nie mogą się powtarzać.

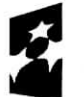

Program Regionalny

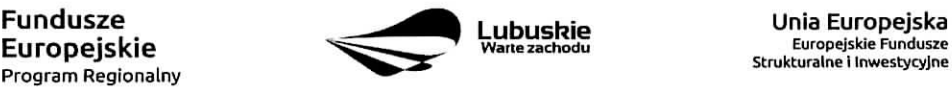

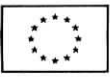

Ponadto, wydatki w poszczególnych kwartałach powinny być spójne z harmonogramem realizacji projektu (punkt A 12. wniosku o dofinansowanie) oraz harmonogramem realizacji zawartym w innych dokumentach aplikacyjnych (np. w studium wykonalności).

Wartości projektu (wydatki ogółem w PLN, wydatki kwalifikowalne w PLN, wydatki niekwalifikowalne w PLN) powinny być spójne z punktem D 4. Zakres finansowy.

Możliwość odzyskania VAT - należy wybrać z rozwijanej listy jedną z możliwych opcji: "Tak", "Nie", "Częściowo". Dokonany wybór (Tak, częściowo) powinien być spójny ze złożonym Oświadczeniem okwalifikowalnosci podatku VAT-o ile ten zalacznik jestwymagany zgodnie z Regulaminem konkursu.

# **D 2. Luka w finansowaniu**

**Projekt generujący dochód** – należy wybrać z rozwijanej listy jedną z możliwych opcji:

- Tak luka w finansowaniu
- $-$  Tak zryczałtowana stawka
- Brak danych
- Nie dotyczy

W przypadku wyboru opcji "*Tak – luka w finansowaniu",* "*Tak – zryczałtowana stawka"* lub "*Brak danvch"* w polu tym pojawia się tabela, którą należy wypełnić podając odpowiednio:

- poziom procentowy luki w finansowaniu lub zryczałtowanej stawki (w zależności od wyboru opcji  $_{\text{H}}$ Tak - luka w finansowaniu",  $_{\text{H}}$ Tak - zryczałtowana stawka"),
- wartość wydatków kwalifikowalnych przed uwzględnieniem dochodu.
- Pole wartość generowanego dochodu wypełniane jest automatycznie przez system.

Opcję "Brak danych" należy wybrać w przypadku projektów, dla których nie można obiektywnie określić przychodu z wyprzedzeniem. Wówczas w tabeli należy podać wartość wydatków kwalifikowalnych przed uwzględnieniem dochodu. Pole wartość generowanego dochodu wypełniane jest automatycznie przez system.

Maksymalny poziom dofinansowania projektu może być ustalany przy pomocy jednej z trzech metod:

- 1. poprzez zastosowanie metody luki w finansowaniu,
- 2. poprzez zastosowanie zryczattowanej stawki procentowej dochodow w trybie samodzielnego jej stosowania przez Wnioskodawc§,
- 3. poprzez obliczenie dofinansowania jako iloczynu kosztow kwalifikowalnych projektu oraz maksymalnego poziomu dofinansowania okreslonego dla danego dziatania w SZOOP RPO-L2020.

Kwestia wyboru właściwej metody została szczegółowo opisana w Wytycznych ogólnych do opracowania studium wykonalności dla projektów ubiegających się o wsparcie w ramach Regionalnego Programu Operacyjnego Lubuskie - 2020.

### **D 3. Zakres rzeczowy**

W tabeli należy wyszczególnić wszystkie zadania realizowane w ramach projektu poprzez dodawanie kolejnych wierszy. Ponadto nalezy przedstawic opis dzialah planowanych do realizacji w ramach poszczególnych zadań (z podaniem czasu realizacji) oraz wskazaniem (w przypadku partnerstwa) kto bedzie

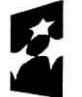

Program Regionalny

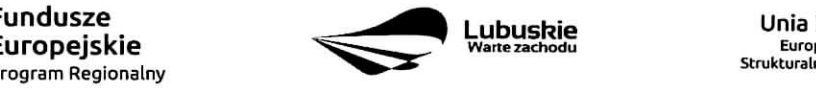

**ubuskie – Unia Europejska.**<br><sup>Varte</sup>zachodu – Europejskie Fundusze Strukturalne i Inwestycyjne

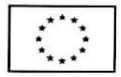

je wykonywał wraz z uzasadnieniem ponoszonych wydatków.

Dodatkowo, w ostatnim wierszu tabeli, nalezy opisac koszty posrednie zwiazane z realizacja, projektu. Możliwość kwalifikowania kosztów pośrednich w ramach projektu oraz metoda ich rozliczania (stawka ryczałtowa lub na podstawie rzeczywiście poniesionych wydatków z określeniem ich maksymalnego limitu) określone są każdorazowo w regulaminem konkursu.

#### Nazwa zadania

Należy wyszczególnić nazwy poszczególnych zadań realizowanych w ramach projektu. Zadania powinny być ułożone chronologicznie zgodnie z logicznym podziałem przedsięwzięcia na poszczególne etapy. Należy pami^tac, iz w ramach Dziatania 1.1 zadania powinny odpowiadac etapom projektu badawczego okreslonym w pozostatych dokumentach aplikacyjnych (np. Biznes Planie lub Studium Wykonalnosci).

Opis dziatah planowanych do realizacji w ramach wskazanych zadah/czas realizacji/podmiot dziatania

W polu tym nalezy opisac dziatania planowane do realizacji w ramach zadah wraz z terminem ich realizacji oraz wskazaniem, kto bedzie je wykonywał (w przypadku partnerstwa). Należy również opisać planowane do poniesienia wydatki. Istotne jest uzasadnienie ich wysokości, zasadności ich ponoszenia, ich adekwatności w stosunku do zalozonych celow i zakresu projektu a takze racjonalnosci i efektywnosci.

Opis wydatków powinien być możliwie dokładny i konkretny (należy podać, w jaki sposób dany wydatek wpłynie na realizacje projektu). Jakość zawartego uzasadnienia będzie miała szczególne znaczenie w opisie maszyn i urzadzeń wykonywanych na indywidualne zamówienie czy w pozycjach o wysokim koszcie zakupu. Katalog wydatków nie może być otwarty (tzn. nie może zawierać wyrażeń takich jak "np.", "i inne", "m.in.").

Nastepnie dla każdego zadania należy określić (poprzez wybór: "Tak" lub "Nie"), czy wydatki będą rozliczane ryczattowo czy wg kwot rzeczywiscie poniesionych.

Należy pamiętać, że wyszczególnione w tym punkcie zadania będą automatycznie przeniesione przez System do tabeli D 4. Zakres finansowy. Zadania te jednak będą rozdzielone w tabelach - osobno przedstawione bedą wydatki rzeczywiście ponoszone a osobno wydatki rozliczane ryczałtowo (zgodnie z tym, co zostalo wybrane w tabeli}.

### D 4. Zakres finansowy

z Regulaminem konkursu.

Przedstawiona w tym punkcie tabela została podzielona na 2 części: I część dotyczy wydatków rzeczywiście poniesionych, II część - wydatków rozliczanych ryczałtowo.

#### I część Wydatki rzeczywiście poniesione

W tabeli, w ramach kazdego zadania wybranego z listy rozwijanej (zadania w liscie zostaty automatycznie pobrane z pola D 3. Zakres rzeczowy) nalezy wskazac ponoszone wydatki (pole nazwa wydatku) oraz przypisać je do odpowiedniej kategorii kosztów wybierając ją z listy rozwijanej znajdującej się powyżej. Kategorie kosztów, wskazane w liście, przypisane są do danego Działania i muszą być zgodnie

W skład kategorii kosztów wchodzą także koszty podlegające limitom w zależności od danego konkursu, np. wydatki poniesione na zakup gruntów, wkład rzeczowy, cross-financing (wsparcie projektów inwestycyjnych działaniami o charakterze nieinwestycyjnym ("miękkim") wynikającym z instrumentu elastyczności - do 10% kwalifikowalnych kosztów projektu) itp.

Wskazane wydatki zliczane są automatycznie przez System - indywidualnie (uwzględniając wszystkie

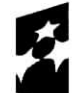

Program Regionalny ^^\*

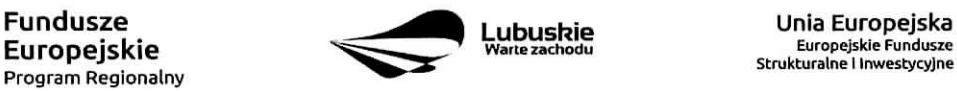

Europejskie Fundusze Strukturalne I Inwestycyjne

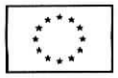

kategorie kosztów w ramach danego zadania) jak i ogółem (uwzgledniając wszystkie wydatki rzeczywiście poniesione) i przedstawione w tabeli zbiorczej znajdującej się w dalszej cześci wniosku.

W polu Nazwa kosztu należy opisać daną kategorię kosztów podając w szczególności ile i jakiego rodzaju przedmioty, urządzenia, usługi będą nabywane. Opis musi zawierać liczbę urządzeń/maszyn/elementów (środków trwałych/wartości niematerialnych i prawnych) oraz parametry przedmiotów (środków trwałych oraz wartości niematerialnych i prawnych), które planowane są do zakupu. Z jednej strony należy unikać określeń zbyt ogólnikowych takich jak: "np.", "około", "inne", "m.in.", z drugiej – niedopuszczalne jest używanie nazw własnych, wskazujących na konkretny typ, model, producenta urządzeń/maszyn/elementów, co narusza zasady konkurencyjności. W wypadku zakupu tzw. kompletów środków trwałych (np. narzędzi, itp.) albo innego wyposażenia należy określić szczegółowo z czego składa się taki zestaw lub wskazać zewnętrzne źródło opisujące jednoznacznie skład czy zakres ilościowy takiego zakupu.

W przypadku środków trwałych należy określić ich rodzaj w kontekście sposobu ich użytkowania w projekcie tzn.:

- a) środki trwałe bezpośrednio powiązane z przedmiotem projektu,
- b) środki trwałe wykorzystywane w celu wspomagania procesu wdrażania projektu.

Ponadto należy określić czy planowane do zakupu środku trwałe są nowe czy używane. W wypadku dokonywania zakupów środków używanych należy szczegółowo opisać przesłanki dokonania takiego wyboru.

W przypadku gdy zgodnie z Regulaminem konkursu kwalifikowalne są również koszty wynagrodzenia personelu (tj. koszty personelu projektu w zakresie w jakim są oni zatrudnieni przy danym projekcie i wykonują czynności związane z bezpośrednią realizacją zadań z wyłączeniem osób wskazanych w kosztach pośrednich) w opisie wydatku należy wskazać formę zaangażowania i szacunkowy wymiar czasu pracy personelu projektu (etat/liczba godzin).

W przypadku realizowania projektu w partnerstwie przy każdej kategorii kosztów należy wskazać podmiot ponoszący ten koszt tj. Oznaczenie partnera za pomocą wyboru z listy rozwijanej. W liście rozwijanej znajdują się skrócone nazwy partnerów zgodnie z sekcja A7. W przypadku gdy projekt realizowany jest bez udziału partnera należy zaznaczyć opcję "nie dotyczy".

Dodatkowo w ramach kazdej kategorii kosztow nalezy wskazac, wybierajap z listy rozwijanej, **rodzaj pomocy** z jakiej będzie finansowany dany wydatek - zgodnie z zapisami Regulaminu danego konkursu. Do wyboru w ramach listy rozwijanej są następujące rodzaje pomocy:

### 1) RPI- **regionalna pomoc inwestycyjna**

Wnioskodawca zaznacza tę opcję w przypadku kategorii kosztów, dla których pomoc udzielana będzie na podstawie art. 14 Rozporzadzenia Komisji (UE) nr 651/2014 w zakresie finansowania infrastruktury przedsiębiorstw niezbędnej do tworzenia i rozwoju laboratoriów/działów badawczych w przedsiębiorstwach.

**Pomoc przewidziana tylko w ramach Dziatania 1.1.**

### 2) RPI3- **regionalna pomoc inwestycyjna w ramach CT3**

Wnioskodawca zaznacza tę opcję w przypadku kategorii kosztów, dla których pomoc udzielana będzie na podstawie art. 14 Rozporzadzenia Komisji (UE) nr 651/2014 w zakresie finansowania wsparcia inwestycyjnego sektora MŚP w tym wdrażania wyników prac B+R.

**Pomoc przewidziana w ramach Poddzialania 1.5.1,** ewentualnie innych Dziatari zgodnie z zapisami Regulaminu konkursu.

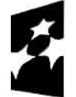

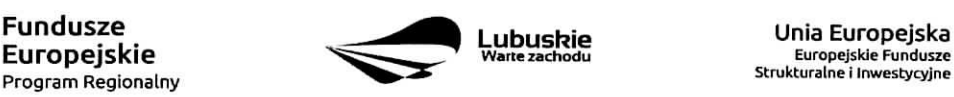

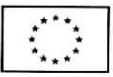

### 3) **PB- pomoc na badania**

Wnioskodawca zaznacza tę. opcję w przypadku kategorii kosztów, dla których pomoc udzielana będzie na podstawie art. 25 Rozporzadzenia Komisji (UE) nr 651/2014 w zakresie finansowania projektow badawczo-rozwojowych, w tym inwestycje w działalność B+R w parkach naukowo-technologicznych i inkubatorach technologicznych.

**Pomoc przewidziana w ramach Dziatenia** 1.1, ewentualnie innych Dziatan zgodnie z zapisami Regulaminu konkursu.

#### **4) PUT - pomoc na ustugi doradcze i udzial MSP w targach**

Wnioskodawca zaznacza tę opcję w przypadku kategorii kosztów, dla których pomoc udzielana bedzie na podstawie art. 18 i 19 Rozporządzenia Komisji (UE) nr 651/2014 w zakresie finansowania udziału MŚP w charakterze wystawcy w targach, misjach gospodarczych i wystawach w tym zagranicznych.

Pomoc przewidziana w ramach Działania 1.4, ewentualnie innych Działań zgodnie z zapisami Regulaminu konkursu.

#### 5) **PWI - pomoc na wspieranie innowacyjnosci**

Wnioskodawca zaznacza te opcję w przypadku kategorii kosztów, dla których pomoc udzielana bedzie na podstawie art. 28 i 29 Rozporządzenia Komisji (UE) nr 651/2014 w zakresie finansowania wspierania innowacyjności, której można udzielić tylko dla MŚP, w przypadku etapów projektu dotyczących działań w obszarze wzornictwa oraz uzyskania, walidacji i ochrony wtasnosci przemystowej.

**Pomoc przewidziana w ramach** Dziatania **1.1,** ewentualnie innych Dziatan zgodnie z zapisami Regulaminu konkursu.

#### **6) PDM - pomoc de minimis,**

Wnioskodawca zaznacza te opcje w przypadku kategorii kosztów, dla których pomoc udzielana bedzie na podstawie Rozporzadzenia Komisji (UE) nr 1407/2013. Pomoc de minimis bedzie udzielana w zaleznosci od warunkow okreslonych w Regulaminie konkursu m.in. na promocje projektu, otwarcie i prowadzenie wyodrębnionego rachunku bankowego (dotyczy płatności zaliczkowej), prace przygotowawcze oraz koszty zabezpieczenia realizacji projektu.

#### 7) BPP - bez pomocy publicznej

Wnioskodawca zaznacza tę opcję w przypadku kategorii kosztów, dla których nie będzie udzielana pomoc publiczna.

Ponadto w przypadku realizowania projektu w ramach Działania 1.1 dla każdej kategorii kosztów należy wskazac, wybierajac z listy rozwijanej, **rodzaj prac badawczo • rozwojowych** realizowanych przy udziale danego wydatku. Do wyboru w ramach listy rozwijanej są następujące pozycje:

- Badania przemystowe,
- Prace rozwojowe,
- Nie dotyczy jeżeli dany wydatek nie jest związany bezpośrednio z pracami badawczo-rozwojowymi.

W kolejnych polach należy określić wydatki ogółem (PLN), wydatki kwalifikowalne w PLN (ogółem, w tym VAT) i dofinansowanie (PLN) w ramach danej kategorii kosztow. Poziom wnioskowanego dofinansowania (%) zostanie automatycznie wyliczony przez System.

#### UWAGA

**Nalezy pamietac, iz wyliczony poziom wnioskowanego dofinansowania (w %) dla kazdego wydatku kwalifikowalnego nie moze przekroczyc maksymalnej dopuszczalnej intensywnosci pomocy okreslonej w Regulaminie konkursu.**

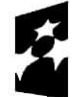

Program Regionalny

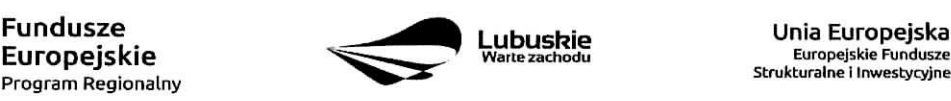

**ubuskie kommunist Europejska.**<br>Narte zachodu Karen Europejskie Fundusze

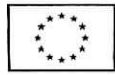

W zwiazku z tym, iz system zaokragla matematvcznie wvliczonv poziom dofinansowania do dwoch miejsc po przecinku, kazdorazowo nalezy sprawdzic czy podane dofinansowanie nie przekracza maksymalnej dopuszczalnej intensywności pomocy nawet o jedną tysięczną procenta. Zatem kwotę dofinansowania należy zaokrąglić w dół do dwóch miejsc po przecinku.

### **Przyktad:**

#### **Bledny zapis:**

Koszty kwalifikowalne - 7 058 822,54 zł Procent dofinansowania podany przez system - 85,00% Kwota dofinansowania - 5 999 999,16 zł Rzeczywisty procent dofinansowania - 85,000000014% Zatem rzeczywisty procent dofinansowania jest wyzszy od dopuszczalnego o 0,000000014%

#### **Prawidiowy zapis;**

Koszty kwalifikowalne - 7 058 822,54 zł Procent dofinansowania podany przez system - 85,00% Kwota dofinansowania - 5 999 999,15 zł Rzeczywisty procent dofinansowania - 84,99999987%

#### II czesc Wydatki **rozliczane rvczattowo**

Możliwość rozliczania danych wydatków za pomocą ryczałtu zostanie określona w Regulaminie konkursu.

W tej części tabeli Wnioskodawca zobowiązany jest wypełnić pola:

- rodzaj ryczałtu możliwość wyboru spośród kilku opcji: stawki jednostkowej, kwoty ryczałtowej i stawki ryczałtowej w zależności od warunków określonych w Regulaminie konkursu.
- nazwę ryczałtu wybierana jest z listy rozwijalnej zgodnie z warunkami określonymi w Regulaminie konkursu.
- informacje dotyczące ryczałtów informacja w zależności od wyboru rodzaju ryczałtu. W przypadku wyboru:
	- stawki jednostkowej należy wypełnić pole związane z wysokością stawki i liczbą stawek,
	- kwoty ryczałtowej należy podać nazwę wskaźnika i wartość wskaźnika,
	- stawki ryczałtowej należy podać stawkę ryczałtową w %.
- wydatki ogółem (PLN), wydatki kwalifikowalne w PLN (ogółem, w tym VAT) i dofinansowanie (PLN). Poziom wnioskowanego dofinansowania {%) zostanie automatycznie wyliczony przez System.

Podobnie jak w przypadku wydatków rzeczywiście poniesionych należy pamietać, iż wyliczony **poziom wnioskowanego dofinansowania (w %) dla kazdego wydatku kwalifikowalnego nie moze przekroczyc maksymalnej dopuszczalnej intensywnosci pomocy okreslonej w Regulaminie konkursu.**

Wszystkie wydatki zliczane są automatycznie przez System – indywidualnie (uwzględniając każdy rodzaj ryczałtu), ogółem (uwzględniając wszystkie wydatki rozliczane ryczałtowo, wszystkie wydatki w projekcie oraz wszystkie koszty bezposrednie).

W przypadku gdy zgodnie z Regulaminem konkursu kwalifikowalne są również koszty wynagrodzenia personelu (tj. koszty personelu projektu w zakresie w jakim są oni zatrudnieni przy danym projekcie

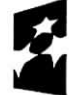

Fundusze<br>Europejskie Program Regionalny ^

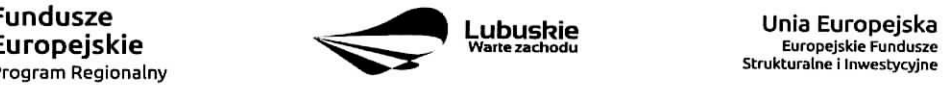

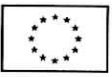

i wykonują czynności związane z bezpośrednią realizacją zadań z wyłączeniem osób wskazanych w kosztach posrednich) a do ich rozliczania bedzie stosowana metoda uproszczona - np. na podstawie godzinowej stawki wynagrodzenia w opisie wydatku należy zamieścić sposób jej wyliczenia, zgodnie z metodą określona dla danego konkursu.

Tabela zawiera takze kolumny/wiersze. ktore sa automatvcznie wypetniane przez System:

- w ramach zadań zadania i wydatki pobierane są automatycznie przez System na podstawie danych wypelnionych w powyzszej tabeli przez Wnioskodawce^
- w ramach kategorii kosztów kategorie kosztów i wydatki pobierane są automatycznie przez system LS12020 na podstawie danych wypelnionych w powyzszej tabeli przez Wnioskodawce.,
- $-$  w ramach kategorii kosztów podlegających limitom  $-$  kategorie kosztów podlegających limitom i wydatki pobierane są automatycznie przez System na podstawie danych wypełnionych w powyższej tabeli przez Wnioskodawce.

Należy pamiętać, że wartości projektu (wydatki ogółem w PLN, wydatki kwalifikowalne w PLN) powinny być spójne z punktem D 1. Szacunkowy plan finansowy projektu (w PLN).

# **Udzial partnerow**

Tabela wypetniana jest automatycznie przez System na podstawie danych wpisanych przez Wnioskodawc^ w tabeli powyzej,

### **Pomoc publiczna**

Tabela wypelniana jest automatycznie przez System na podstawie danych wpisanych przez Wnioskodawce w tabeli powyzej.

# **D 5. Zrodla finansowania Projektu (w** PLN)

W tabeli należy dokonać podziału źródeł finansowania, z jakich pokryte zostaną planowane koszty projektu. W ramach projektu Wnioskodawca może wykazać następujące źródła finansowania:

# **1. Srodki** wspolnotowe.

W wierszu tym określony jest Wkład UE (tj. udział środków EFRR w kwocie dofinansowania). Ponieważ całość dofinansowania pochodzić będzie ze środków EFRR, wkład UE będzie równy kwocie dofinansowania. Wiersz wypefniany jest automatycznie przez system.

### 2. Krajowe **srodki publiczne, w tym:**

- 2.1 budżet państwa w tym polu należy przedstawić:
	- wklad z budzetu panstwa tj. **udziat srodkow z budzetu panstwa w kwocie dofinansowania** zgodnie z wysokością określoną w Regulaminie konkursu w odniesieniu do całości kwoty dofinansowania oraz:
	- wkład dysponentów budżetu państwa w realizację projektu,
	- srodki wyodrebnione w ramach budzetow resortowych, np.: dotacji/subwencji Ministra Kultury, dotacji/subwencji Ministra Spraw Wewnętrznych i Administracji,
	- innych środków publicznych
	- wkład własny Wnioskodawców będących państwowymi jednostkami budżetowymi.
- 2.2 budżet jednostek samorządu terytorialnego w tym polu należy przedstawić wkład własny JST.
- 2.3 inne krajowe środki publiczne są to środki pochodzące m.in. z wkładu własnego SP ZOZ, szkół oraz pozostale krajowe srodki publiczne.

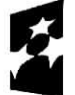

Program Regionalny ^'

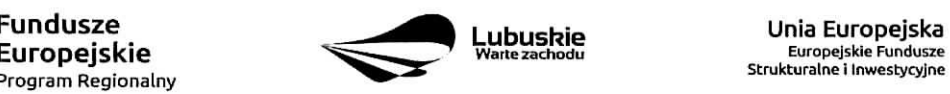

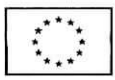

### 3. Prywatne

W wierszu tym należy przedstawić środki, które nie noszą znamion środków publicznych, które będą przeznaczone jako wkład własny Wnioskodawcy na pokrycie zarówno wydatków kwalifikowalnych jak i wydatków ogółem np.:

- srodki wfasne Wnioskodawcy (zgromadzone w kasie i/lub na rachunku bankowym),
- nieumarzalny kredyt,
- pozyczka,
- środki własne fundacji, stowarzyszeń, kościołów, związków wyznaniowych itp.

W kolumnie Wydatki ogółem należy przedstawić wartość środków prywatnych (wkładu własnego) na pokrycie wydatków całkowitych projektu natomiast w kolumnie Wydatki kwalifikowalne należy przedstawić wartość środków prywatnych na pokrycie wydatków kwalifikowalnych projektu.

### Suma: pole uzupelniane automatycznie.

w tym EBI - należy wyodrębnić z wydatków ogółem tę część środków, którą Wnioskodawca uzyskał z Europejskiego Banku Inwestycyjnego lub z Europejskiego Funduszu Inwestycyjnego.

#### Deklaracia Beneficienta

Należy dokładnie zapoznać się z treścią Oświadczeń znajdujących się w zakładce oraz aktami prawnymi, do których odnosza się ich zapisy a następnie dokonać wyboru właściwej odpowiedzi: "Tak", "Nie" lub "Nie dotyczy".

Pod deklaracjami znajduje się pole podpisu. W polu tym Wnioskodawca (lub osoba uprawniona do reprezentowania Wnioskodawcy na podstawie pelnomocnictwa rodzajowego sporzadzonego na wzorze IZ RPO i potwierdzonego notarialnie) powinien wpisać imie i nazwisko wraz z datą oraz przystawić pieczeć firmowa lub przystawić pieczeć imienna z parafką, wpisać datę i przystawić pieczeć firmowa.

### Załączniki

Do wniosku w systemie LSI2020 nalezy zalaczyc elektroniczne wersje wszystkich obowiazujacych w danym konkursie załączników.

Pełna, obowiązująca lista załączników (rodzaj załączników i kolejność umieszczania ich wskładanej dokumentacji) okreslona jest kazdorazowo w Requlaminie konkursu.

Arkusze obliczeniowe do biznes planu lub studium wykonalnosci Qesli dotyczy) nalezy dolapzyc w formacie xls lub ods (arkusz nie może być chroniony i powinien zawierać aktywne formuły obliczeniowe).

Pozostałe załaczniki powinny być elektronicznymi wersjami (najlepiej w formacie pdf lub innym dopuszczalnym przez LSI 2020). Z uwagi na to, iż zeskanowane ostateczne wersje podpisanych dokumentów mogą być plikami o znacznej wielkości (mierzonej w kB, MB, GB itd.) oraz mając na uwadze sprawne działanie systemu na każdym etapie pracy z wnioskiem i niedopuszczanie do jego zbednego obciażania zaleca się, by elektroniczne wersje załączników były plikami np. \*.pdf utworzonymi wprost z plików \*.doc lub innego edytowalnego formatu, w którym utworzono załacznik.

Dołaczanie załączników będących skanami ostatecznych, podpisanych wersji papierowych będzie również akceptowane choc jest niezalecane.

W zadnym wypadku nie nalezy natomiast ddaczac w systemie podwojnych wersji elektronicznych jednego zatapznika ani dostarczac do IZ RPO wersji elektronicznych na plycie CD lub innym nosniku danych.

Załączniki nie będą opatrzone suma kontrolną. Wnioskodawca odpowiada za przedłożenie tożsamych wersji elektronicznych i papierowych.

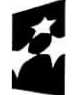

Program Regionalny ^^^

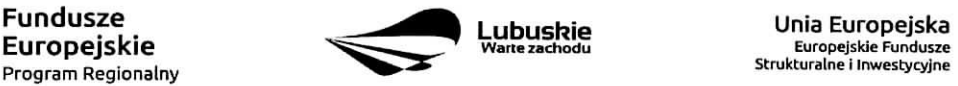

**Europejskie Fundusze** Strukturalne i Inwestycyjne

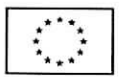

W kazdym momencie pracy nad wnioskiem aplikacyjnym w systemie mozna zapisac dokument w formacie PDF poprzez kliknięcie przycisku Utwórz PDF. Jest to wówczas wersja próbna wniosku aplikacyjnego (na wydruku pojawia się znak wodny: Wydruk próbny). Przed wysłaniem wniosku do instytucji dobrą praktyka jest utworzenie próbnego pliku PDF i zweryfikowanie go pod wzgledem poprawności. Gdy wersja próbna uznana zostanie za poprawną należy:

• zataczyc do wniosku wszystkie elektroniczne wersje zalapznikow wymaganych zgodnie z zapisami Regulaminu Konkursu (zgodnie z opisem podanym powyzej),

• wysłać wniosek do instytucji poprzez kliknięcie przycisku: Prześlij wniosek do instytucji; Wniosek zostanie przestany do Systemu LSI2020, ktory nadaje automatycznie nr referencyjny wniosku oraz generuje i przesyta do Wnioskodawcy potwierdzenie złożenia wniosku wraz z załącznikami;

• ponownie utworzyć PDF. Zapisany w ten sposób wniosek, który jest wersją ostateczną dokumentu, należy wydrukowac, podpisac i wraz z pozostatymi podpisanymi zatacznikami ztozyc jeden egzemplarz papierowej wersji dokumentacji do IZ RPO - L 2020.

Nalezy miec na uwadze, iz jezeli w trakcie oceny wniosku Wnioskodawca otrzyma od IZ RPO zaiecenie poprawienia załączników należy uczynić to zarówno w wersji papierowej jak i elektronicznej (poprzez usunięcie błędnego załącznika w systemie i dołączenie w jego miejsce poprawnego). W sytuacji tej w każdym przypadku (nawet przy zmianie lub dodaniu wyfacznie jednego zafacznika, bez zmiany tresci poszczegolnych sekcji wniosku) po dokonaniu poprawek nastapi zmiana sumy kontrolnej cafego wniosku. Wowczas skladajac poprawki w wersji papierowej należy, oprócz poprawionych załączników, złożyć również wydrukowany formularz wniosku z nowa suma kontrolna.

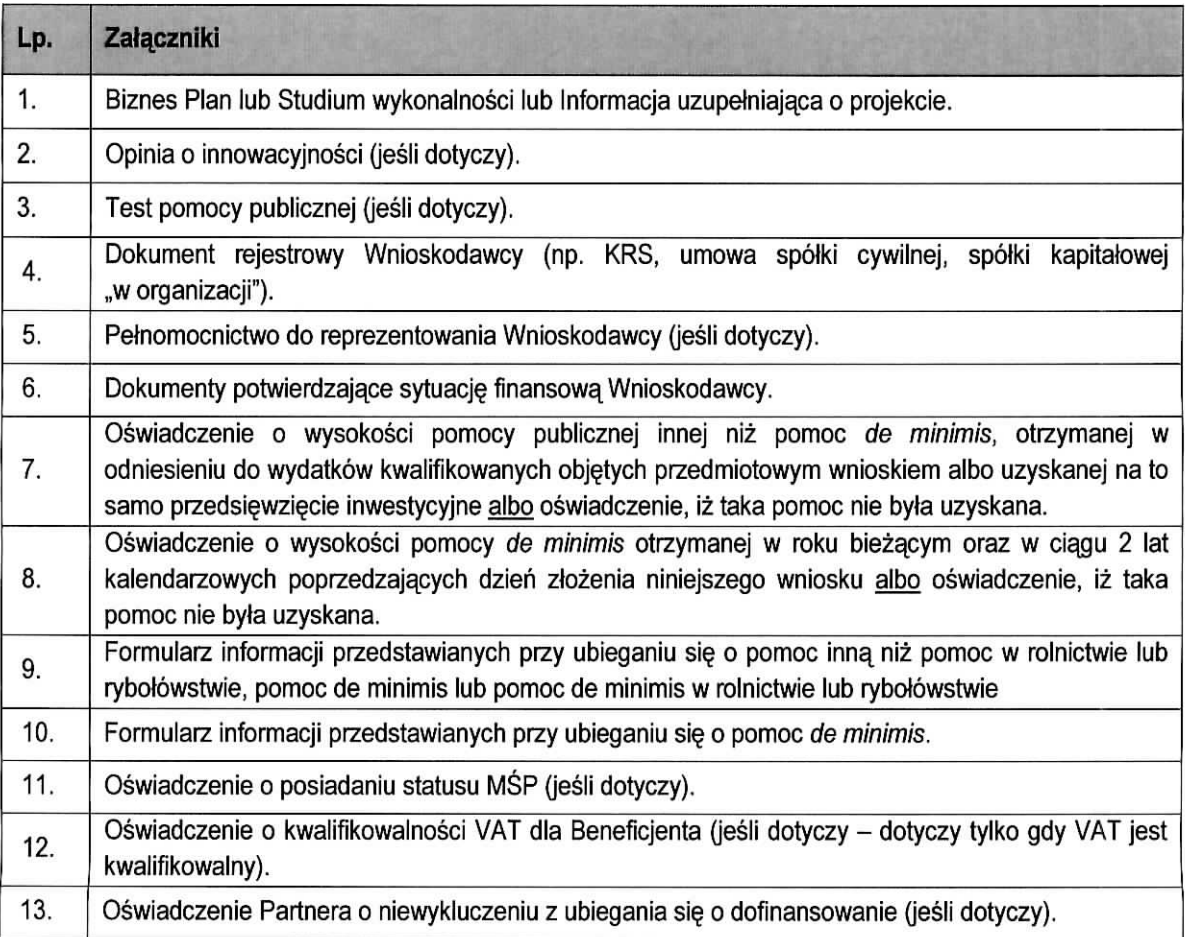

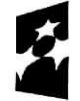

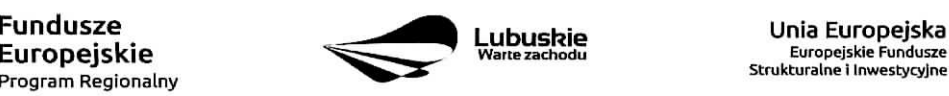

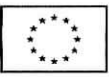

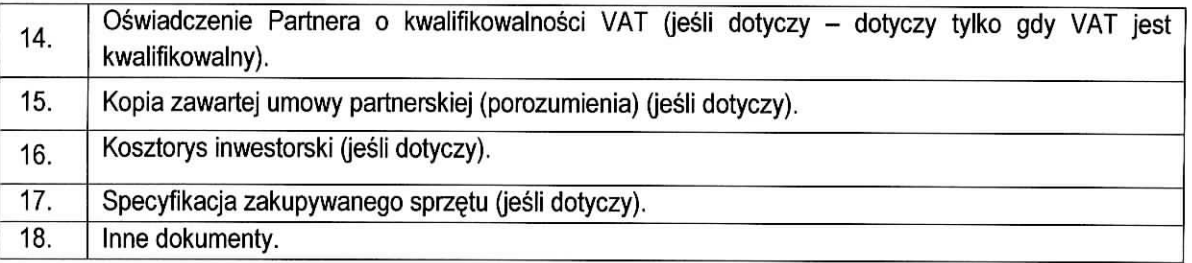

**1. Biznes Plan** nalezy wypetnic zgodnie instrukcjami zawartymi w przedmiotowym dokumencie.

**Studium Wykonalnosci wraz z aneksem obliczeniowym w formie arkusza kalkulacyjnego -** nalezy sporządzić w oparciu o Wytyczne ogólne do opracowania Studium Wykonalności dla projektów ubiegających się o wsparcie w ramach Regionalnego Programu Operacyjnego – Lubuskie 2020.

**Informacja uzupefniajqca o projekcie** nalezy wypelnic zgodnie instrukcjami zawartymi w przedmiotowym dokumencie.

- 2. Opinia o innowacyjności jeśli dotyczy. Opinia o innowacyjności powinna być wydana przez uprawnionajednostke zgodnie z wymaganiami okreslonymi w Regulaminie konkursu. W przypadku, gdy Wnioskodawca jest twórcą technologii bedacej przedmiotem inwestycji, do wniosku należy dołaczyć kopi§ dokumentu potwierdzajacego ten fakt (np. kopie dokumentow patentowych). Jezeli projekt dotyczy wdrożenia technologii opracowanej na zamówienie Wnioskodawcy, specjalnie na potrzeby projektu objętego wnioskiem, we współpracy z jednostka B+R, do wniosku należy dołaczyć list intencyjny od jednostki B+R. Opinie wydawane przez producentów lub sprzedawców nie beda, honorowane.
- **3. Test pomocy publicznej** (jesli dotyczy).
- 4. Dokument rejestrowy Wnioskodawcy (np. KRS, umowa spółki cywilnej, spółki kapitałowej "w organizacji") - zgodnie z informacją zamieszczoną w Regulaminie konkursu.
- **5. Pelnomocnictwo rodzajowe do reprezentowania Wnioskodawcy (jeśli dotyczy).**

Pełnomocnictwo rodzajowe powinno być sporzadzone na wzorze IZ RPO i potwierdzone notarialnie.

- 6. Dokumenty potwierdzające sytuację finansową Wnioskodawcy zgodnie z informacją zamieszczoną w Regulaminie konkursu.
- **7. Oswiadczenie o wysokosci pomocy publicznej innej niz pomoc de tninimis,** otrzymanej w odniesieniu do wydatków kwalifikowanych objetych przedmiotowym wnioskiem albo uzyskanej na to samo przedsięwzięcie inwestycyjne albo oświadczenie, iż taka pomoc nie była uzyskana.
- 8. Oświadczenie o wysokości pomocy de minimis otrzymanej w roku bieżącym oraz w ciągu 2 lat kalendarzowych poprzedzających dzień złożenia niniejszego wniosku albo oświadczenie, iż taka pomoc nie byla uzyskana.
- 9. Formularz informacji przedstawianych przy ubieganiu się o pomoc inną niż pomoc w rolnictwie lub rybolowstwie, pomoc de minimis lub pomoc de minimis w rolnictwie lub rybotowstwie **{jesli dotyczy).**
- 10. Formularz informacji przedstawianych przy ubieganiu się o pomoc de *minimis* (jeśli dotyczy).
- **11. Oswiadczenie o posiadaniu statusu MSP (jesli dotyczy) -** sporzadzone na wzorze IZ RPO.
- **12. Oswiadczenie o** kwalifikowalnosci **VAT dla Beneficjenta (jesli dotyczy dotyczy tylko gdy VAT jest kwalifikowalny).**

Wnioskodawca, który będzie dokonywał płatności w ramach projektu (tj. na które będą wystawiane faktury) jest zobowiązany do przedstawienia oświadczenia czy ma możliwość odzyskania podatku VAT. W przypadku, gdy Wnioskodawca nie ma możliwości odzyskania podatku VAT oraz złożył oświadczenie, iż nie jest płatnikiem podatku VAT, koszty tego podatku będą mogły być traktowane jako koszty kwalifikowalne. W przypadku, kiedy Wnioskodawca jest płatnikiem VAT (bedzie miał możliwość zwrotu

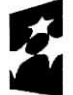

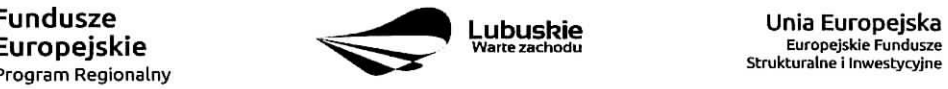

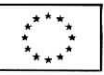

podatku VAT), koszty tego podatku będą traktowane jako koszty niekwalifikowalne. W przypadku, gdy VAT będzie kwalifikowany jedynie dla części projektu, wówczas w oświadczeniu Wnioskodawca powinien jasno wskazać w jakiej cześci oraz w jakim zakresie VAT bedzie kwalifikowalny a w jakim bedzie niekwalifikowalny.

- 13. Oswiadczenie Partnera o niewykluczeniu z ubiegania sie o dofinansowanie.
- 14. Oswiadczenie Partnera o kwalifikowalnosci VAT (jesli dotyczy dotyczy tylko gdy VAT jest kwalifikowalny)

Partner, który bedzie dokonywał platności w ramach projektu (tj. na które będa wystawiane faktury) jest zobowiązany do przedstawienia oświadczenia czy ma możliwość odzyskania podatku VAT. W przypadku, gdy Partner nie ma możliwości odzyskania podatku VAT oraz złożył oświadczenie, iż nie jest płatnikiem podatku VAT, koszty tego podatku bedą mogły być traktowane jako koszty kwalifikowalne. W przypadku, kiedy Partner jest płatnikiem VAT (będzie miał możliwość zwrotu podatku VAT), koszty tego podatku będą traktowane jako koszty niekwalifikowalne. W przypadku, gdy VAT będzie kwalifikowany jedynie dla części projektu, wówczas w oświadczeniu Partner powinien jasno wskazać w jakiej części oraz w jakim zakresie VAT bedzie kwalifikowalny a w jakim będzie niekwalifikowalny.

#### 15. Kopia zawartej umowy partnerskiej (porozumienia)

W przypadku, gdy w realizację projektu będzie zaangażowany więcej niż jeden podmiot lub projekt bedzie realizowany w formule partnerstwa publiczno-prywatnego, wówczas do wniosku o dofinansowanie należy dołączyć kopię zawartej umowy partnerskiej, porozumienia. Zasady realizacji projektów w partnerstwie określa art. 33 ustawy wdrożeniowej. Umowa/ porozumienie określa w szczególności: przedmiot porozumienia albo umowy, prawa i obowiązki stron, zakres i formę udziału poszczególnych partnerów w projekcie, partnera wiodącego uprawnionego do reprezentowania pozostałych partnerów projektu, sposob przekazywania dofinansowania na pokrycie kosztow ponoszonych przez poszczególnych partnerów projektu, umożliwiający określenie kwoty dofinansowania udzielonego każdemu z partnerów, sposób postępowania w przypadku naruszenia lub niewywiązania się stron z porozumienia lub umowy, sposób podziału wyników prac B+R pomiędzy partnerów projektu - jeśli dotyczy,

16. Kosztorys inwestorski (jesli dotyczy).

#### 17. Specyfikacja zakupywanego sprz^tu (jesli dotyczy).

#### 18. Załączniki dodatkowe, niewymagane przez IZ RPO

Wnioskodawca powinien dołączyć wszelkie inne załączniki mogące mieć znaczenia dla należytej oceny przedstawionego projektu. W szczególności powinny to być dokumenty uzasadniające przyjęcie rozwiązań odmiennych niż typowe, korzystanie ze zwolnień lub innej ścieżki legislacyjnej niż typowa. Dokumentami takimi mogą być także wszelkiego rodzaju dodatkowe ekspertyzy, badania, na skutek których przyjęto szczególne rozwiązania w projekcie. Należy jednak pamiętać, że znaczna część uzgodnieh, opinii, ekspertyz powinna zostac zebrana na etapie przygotowywania inwestycji (np. analiza rynku w celu określenia popytu na powierzchnię w projektowanym inkubatorze przedsiębiorczości i analiza cen powierzchni uslugowych w miescie) i wobec tego powinny one zostac dofaczone do Studium Wykonalności. Nie należy ich wówczas dodatkowo załaczać w tym miejscu.

IZ RPO - Lubuskie 2020 w ramach ogłaszanych naborów na realizację projektów, ze względu na typy projektów lub typy Beneficjentów, może wymagać również innych załączników, określonych kazdorazowo w Regulaminie konkursu.

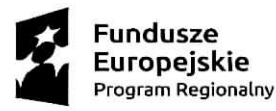

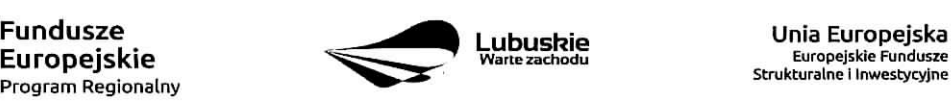

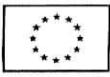